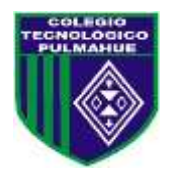

# **Colegio Tecnológico Pulmahue Coordinación Académica**

### **PLAN DE TRABAJO DE 1° MEDIO. MATEMATICA guía 6.**

Estimados estudiantes junto con saludar, y esperando cuiden su salud en estos momentos que vive el país, envío esta guía, en la que se explica el contenido, ejercicios resueltos y propuestos. Esperando apoyar sus prácticas diarias. Se despide cordialmente.

Profesora: Jenny Matos Reyes*.*

Profe de Matemática.

### **Fecha de entrega de la guía 6 el lunes 08 de Junio.**

## *Objetivo de Aprendizaje:*

 Recordar cómo se transforman expresiones decimales a fracción. **Unidad 1: Números.**

### *Para iniciar.*

En esta guía se recodará los nombres de los decimales y como transformar de decimal a fracción mostrado en la guía 1.

#### **Los números decimales**.

Estos números decimales pertenecen al conjunto de números racionales, que se simbolizan con la letra *(Q).*

Los números decimales se clasifican en:

**Finitos:** son expresiones decimales tienen un número finito de números decimales.

Por ejemplo: 10,**4**; 0,**5**; 22,**106**; 1582,**7358**.

**Infinitos periódicos:** son expresiones decimales, que tienen un número periódico inmediatamente después de la coma. Por ejemplo 42,666666... y se escribe 42,  $\overline{6}$ ;

Se analiza un ejemplo similar a la actividad  $1.a.$  que aparece en la página 14 de tu libro, en el que se clasifica un decimal y lo transforma en fracción.

#### **Observa:**

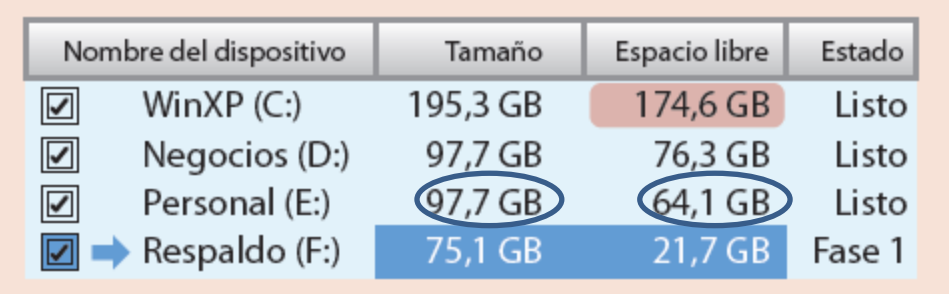

**Ahora se completa la tabla usando los números encerrados con un círculo.** 

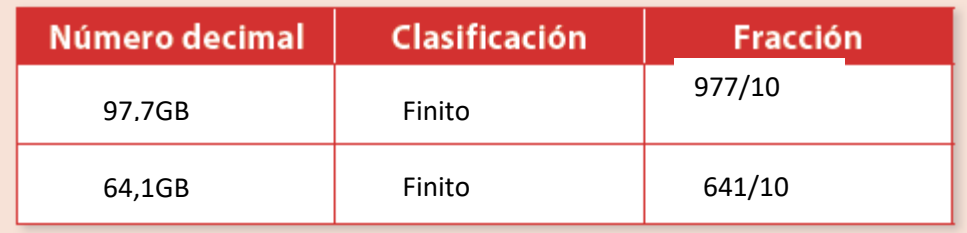

 Los números encerrados en los círculos son números decimales, estos son finitos, porque tienen un número finito de decimales.

# **Para convertir un número decimal finito a fracción:**

**Paso 1.** Se escribe el decimal dividido por 1. Así que 97,7 será 97,7 1

Paso 2. Se amplifica, el numerador y denominador, por una potencia de 10 (10, 100, 1000, ...), dependiendo del número de decimales que tenga el número a convertir. Recuerda que al amplificar **(multiplicar)** el numerador y denominador de la fracción por un mismo número, se mantiene la igualdad. En este caso se tiene **un solo decimal**, por lo que se amplifica la fracción anterior **por 10**, para esto se multiplica por 10 el numerador y denominador quedando

$$
\frac{97,7.10}{1.10} = \frac{977}{10}
$$
recuerda que al multiplicar por 10 se corre una coma hacia la derecha.

Ahora transforma a fracción el número 64,1 usando el paso 1 y paso 2.

Aquí se muestran otros ejemplos.

$$
10,4=\frac{10,4.10}{1.10}=\frac{104}{10}
$$

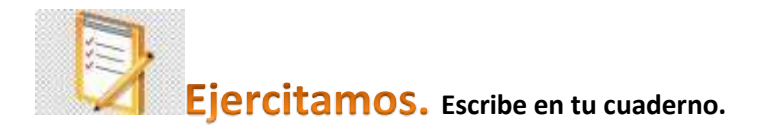

1.- Transformar los siguientes números decimales a fracciones.

Los siguientes números decimales son limitados. Ahora como se resuelven **OBSERVA**:

٦

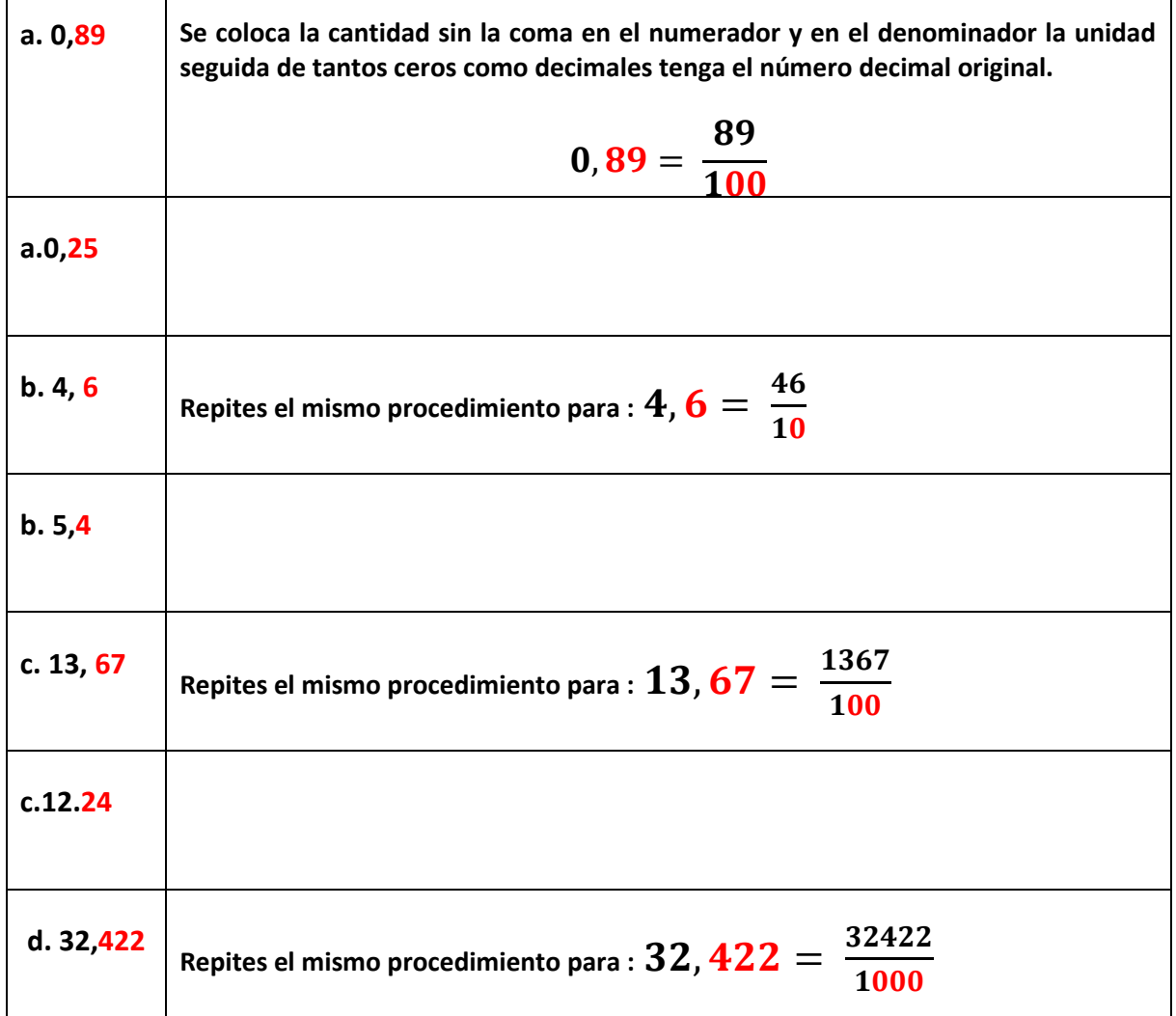

### **2.- Escribe y responde en tu cuaderno los ejercicios b; c y d. de la página 14.**

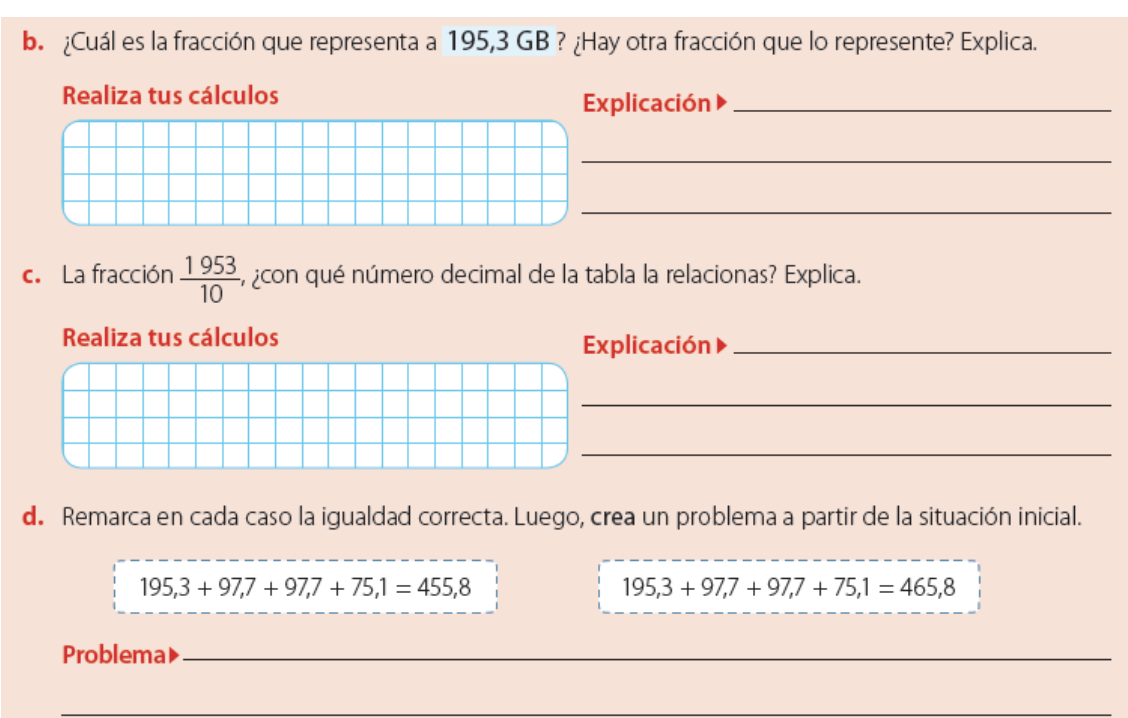

### **Respuesta b.**

195,3 GB representa la siguiente fracción, como es un número decimal finito.

$$
195.3 = \frac{1953}{10}
$$

# **Respuesta c.**

La fracción  $\frac{1953}{10}$  $\frac{10}{10}$  se relaciona con el número decimal 195,3 GB ya que al dividir 1953 por 10 es 195,3

# **Respuesta d.**

 $195,3 + 97,7 + 97,7 + 75,1 = 465,8$ 

-------------

**Esta es la igualdad correcta.**

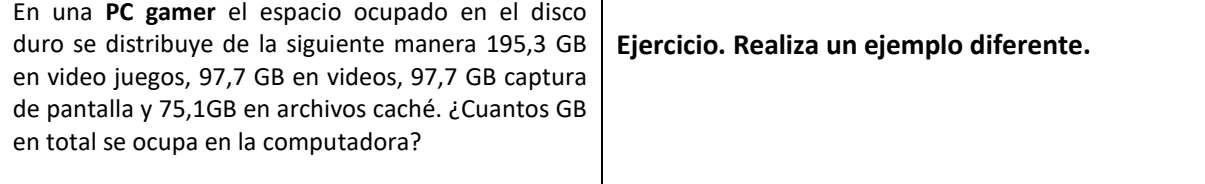

Resumen: se estudió los números racionales decimales, clasificados en decimales finitos, infinitos periódicos e infinitos semi - periódicos y cómo transformarlos a fracción.

Bibliografía.

<https://curriculumnacional.mineduc.cl/estudiante/621/w3-propertyname-822.html> Aprendo en línea.

*.*

 $\checkmark$  Ante cualquier duda o consulta comunicarse a través del correo: [pulmahue.matematica.jbm@gmail.com](mailto:pulmahue.matematica.jbm@gmail.com)